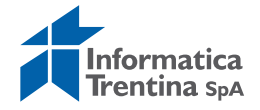

# **PROGETTO MITT**

# **Mobilità Integrata Trasporti Trentino**

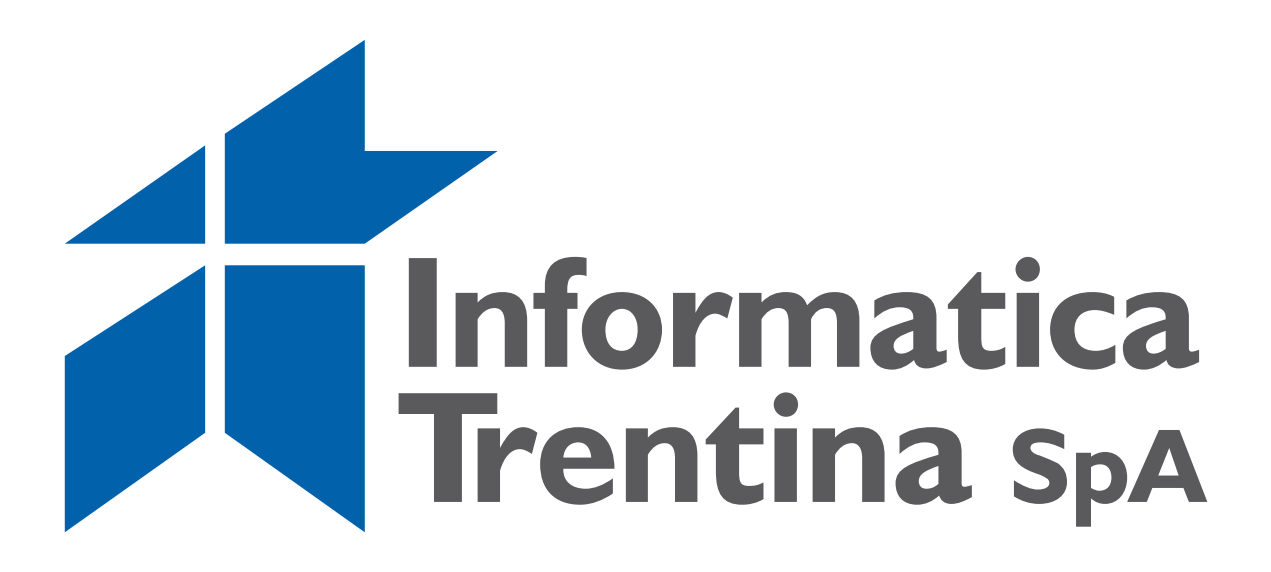

**OPENDATA Specifiche Dati** 

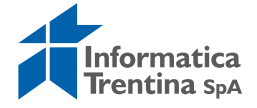

#### Indice

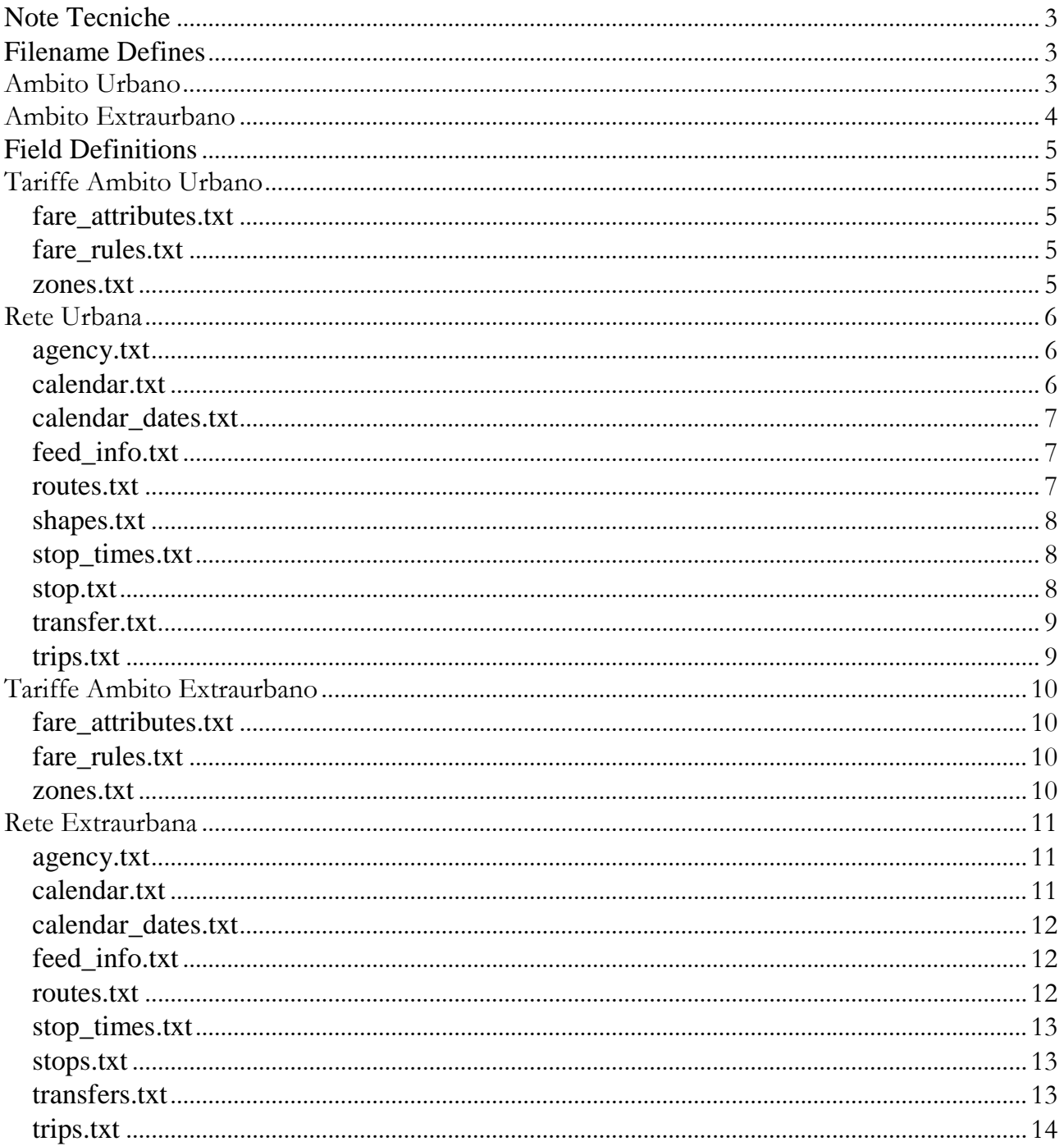

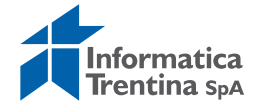

# **Note Tecniche**

- i file fare\_attributes.txt, fare\_rules.txt riportano le principali tariffe distinte per ambito urbano ed extraurbano. Le tariffe indicate sono suddivise secondo la tipologia di utilizzo:
	- o biglietto cartaceo,
	- o carta a scalare
	- o altri sistemi di validazione (tariffa mobile).

Le tariffe dei normali biglietti cartacei acquistabili a bordo o in biglietteria possono avere un importo superiore rispetto alla tariffa mobile o per carta a scalare.

Non sono indicate le tariffe di abbonamenti, biglietti speciali, biglietti scontati per particolari categorie.

Non sono indicati i possibili sconti cui la carta a scalare dà diritto all'atto della ricarica.

L'aggiornamento dei dati viene effettuato contestualmente alle modifiche apportate dalla Provincia Autonoma di Trento.

 i file agency.txt, calendar.txt, calendar\_dates.txt, calendar\_dates.txt, feed\_info.txt, routes.txt, shapes.txt, stop\_times.txt, stops.txt, transfer.txt, trips.txt sono resi disponibili da Trentino Trasporti

http://www.ttesercizio.it/TTEOpenData

e concessi con licenza CC BY 2.5

# **Filename Defines**

L'elenco dei file forniti e il significato di ognuno è espresso nella tabella seguente.

#### **Ambito Urbano**

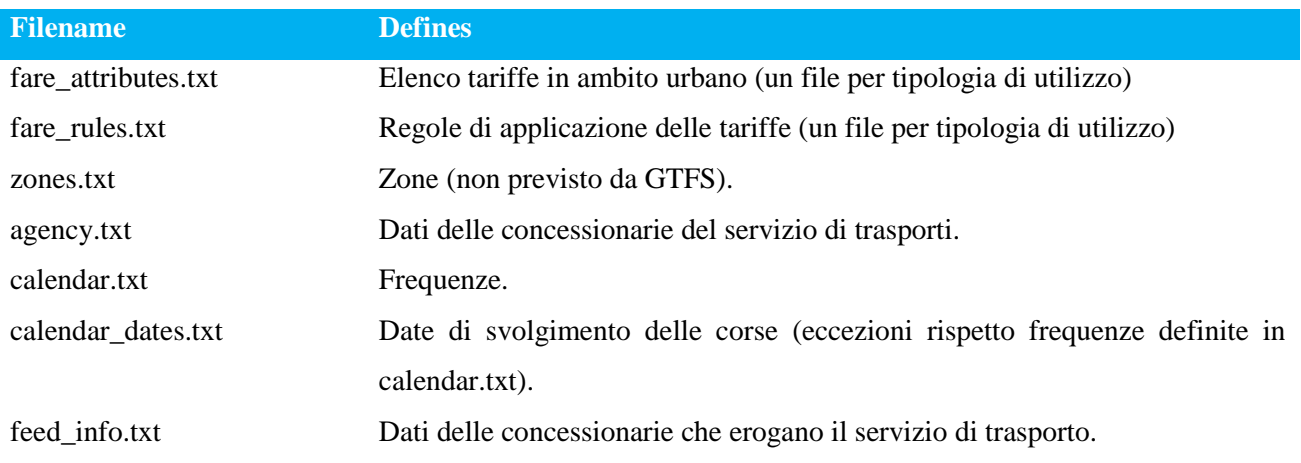

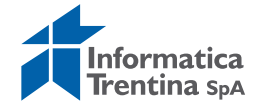

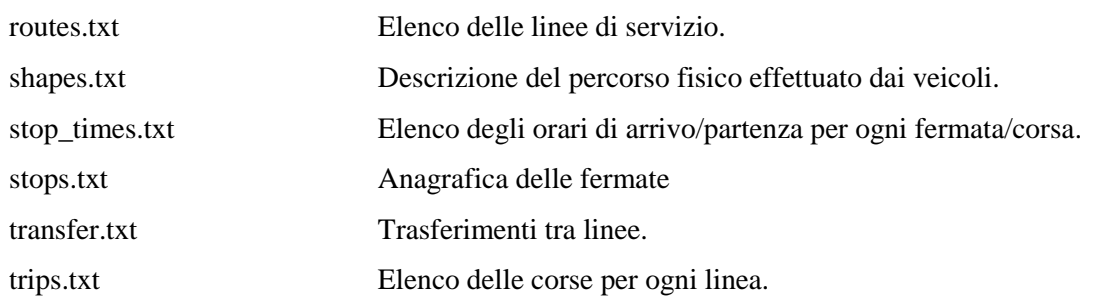

# **Ambito Extraurbano**

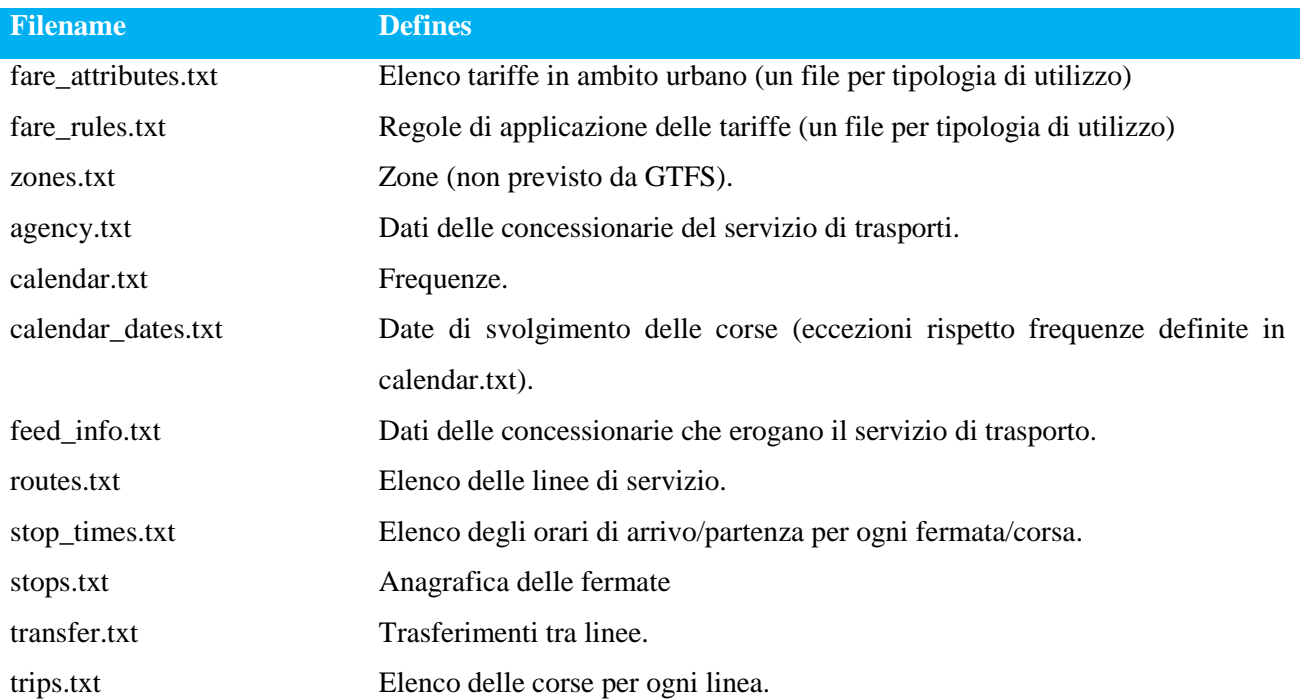

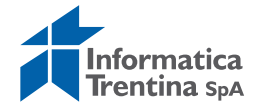

# **Field Definitions**

#### **Tariffe Ambito Urbano**

#### **fare\_attributes.txt**

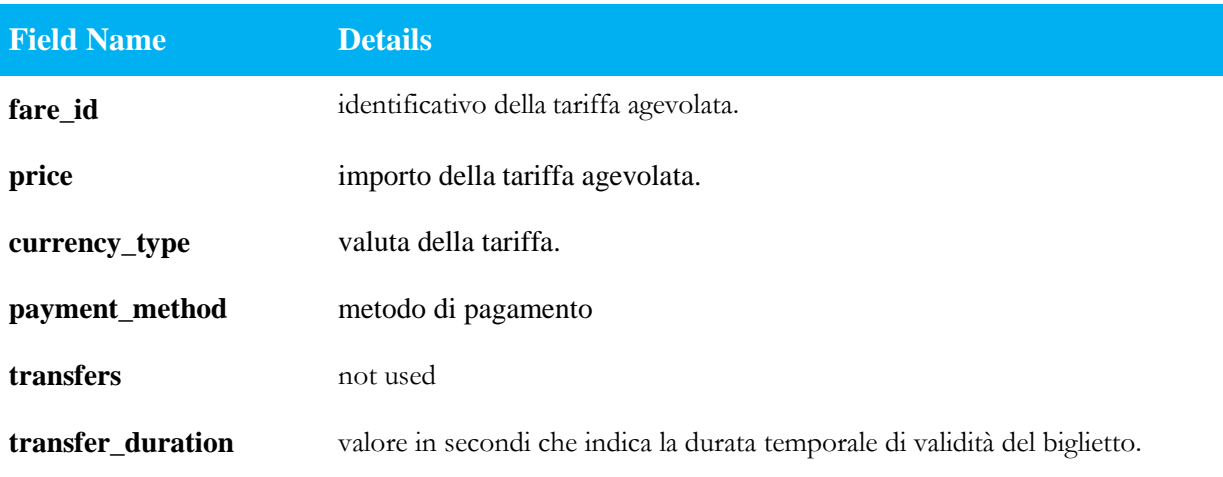

#### **fare\_rules.txt**

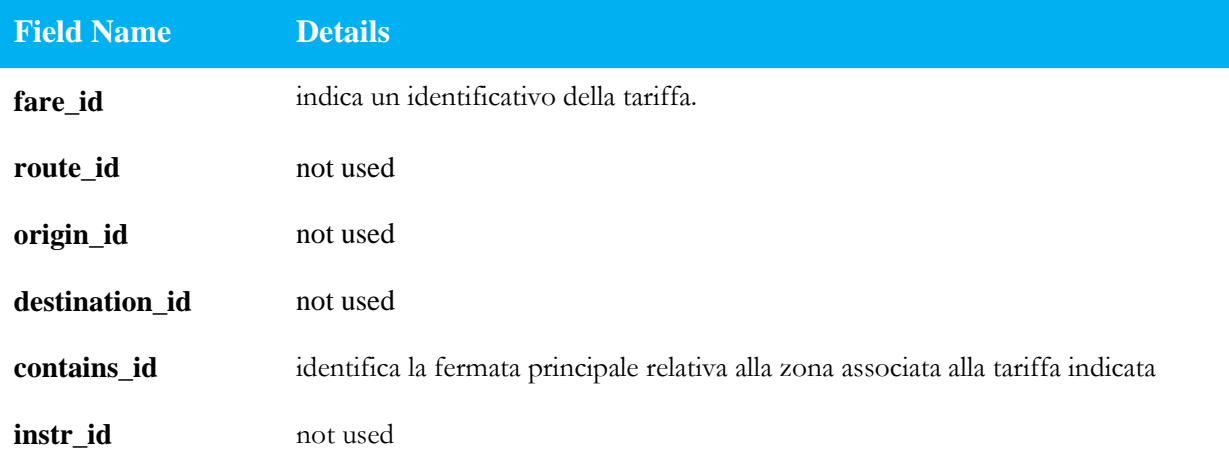

#### **zones.txt**

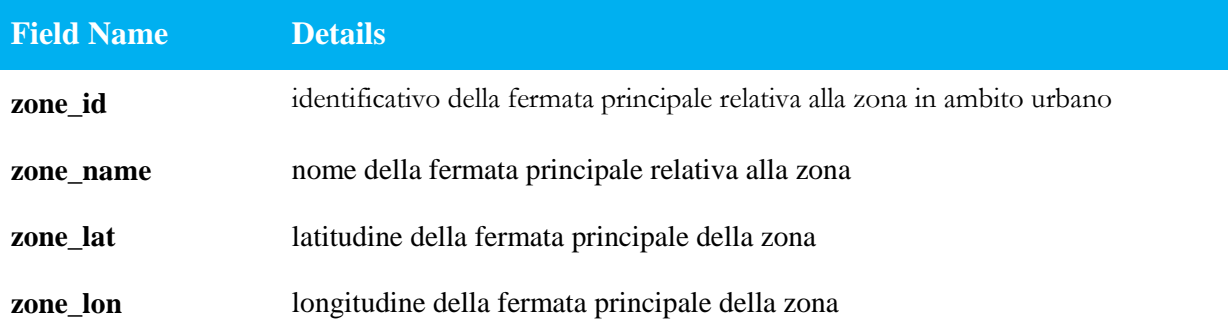

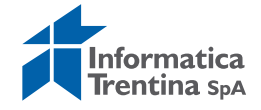

# **Rete Urbana**

#### **agency.txt**

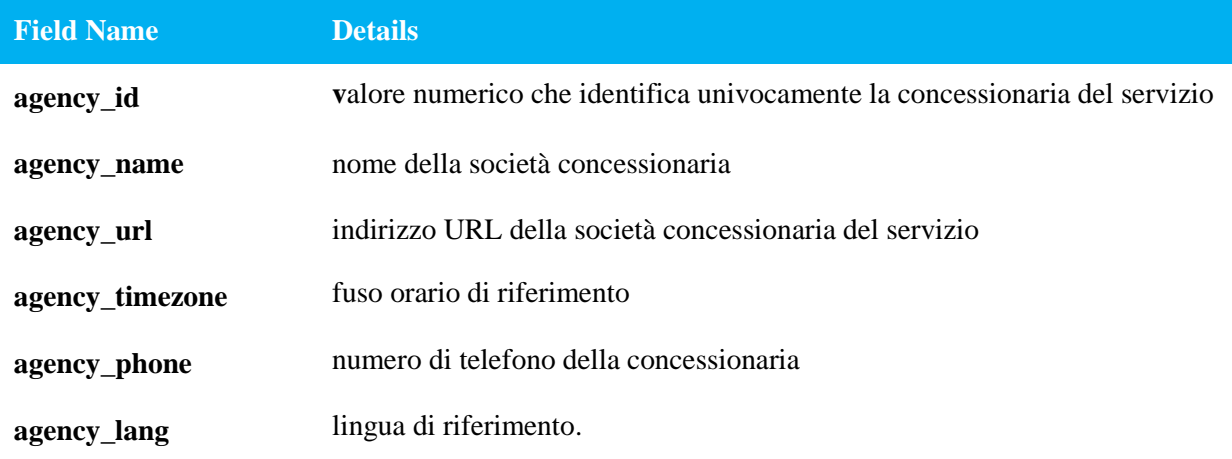

# **calendar.txt**

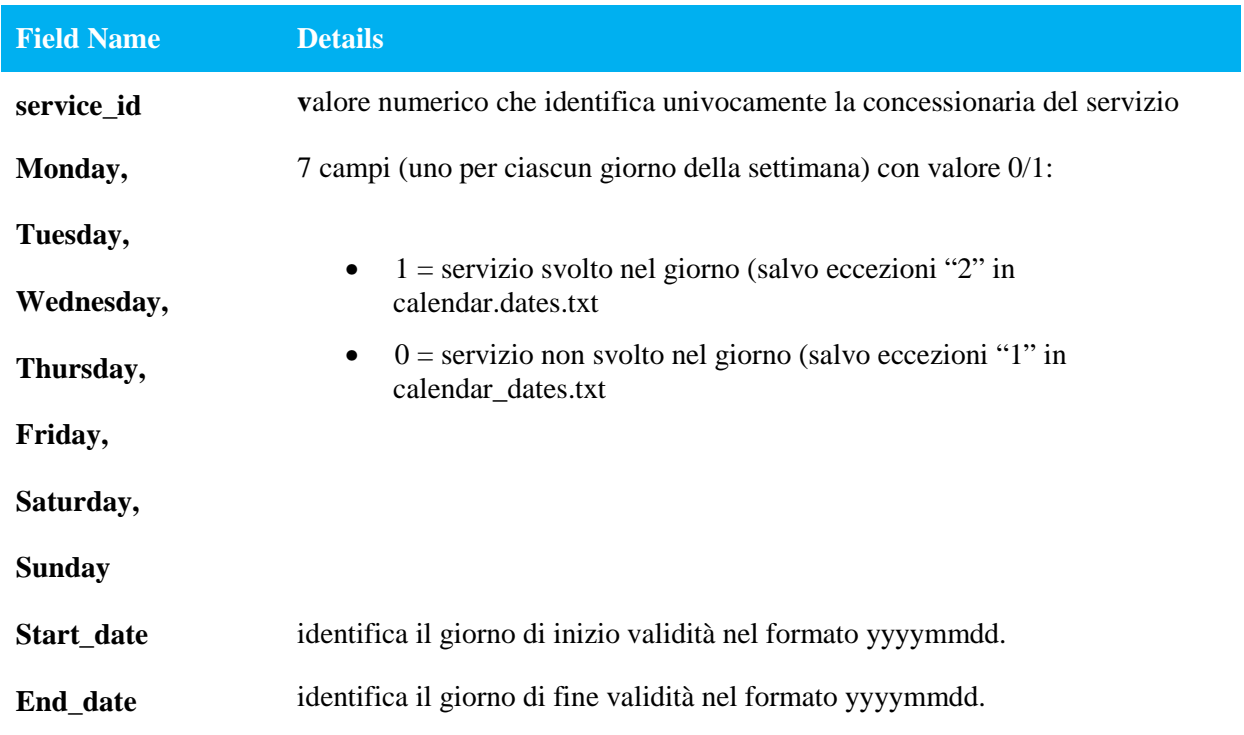

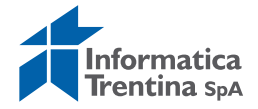

# **calendar\_dates.txt**

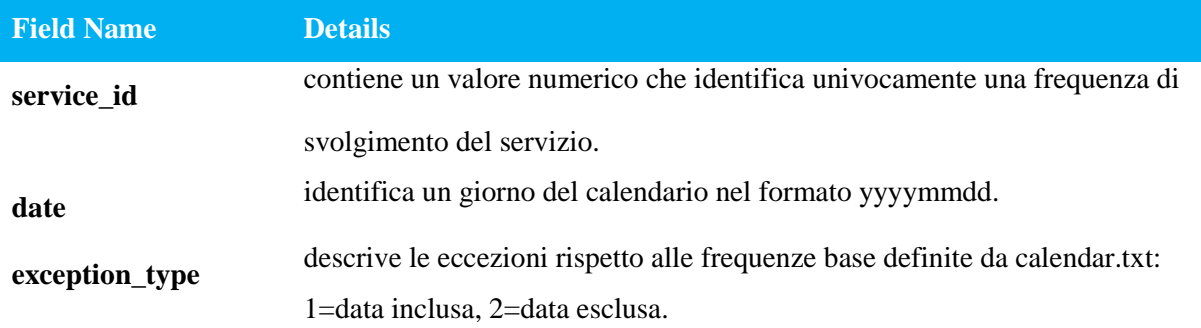

# **feed\_info.txt**

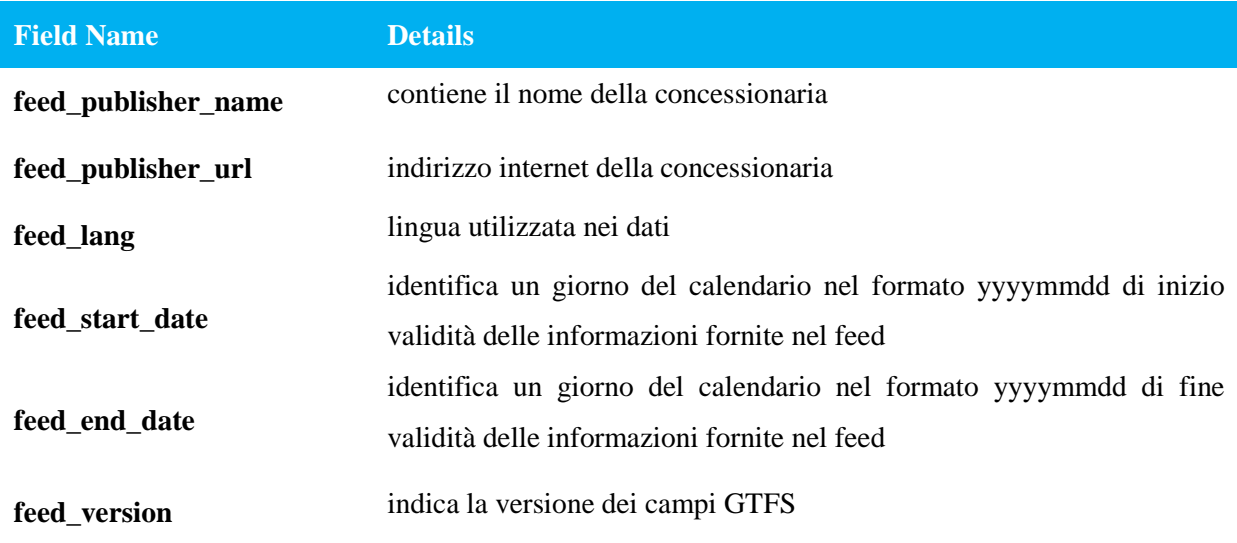

#### **routes.txt**

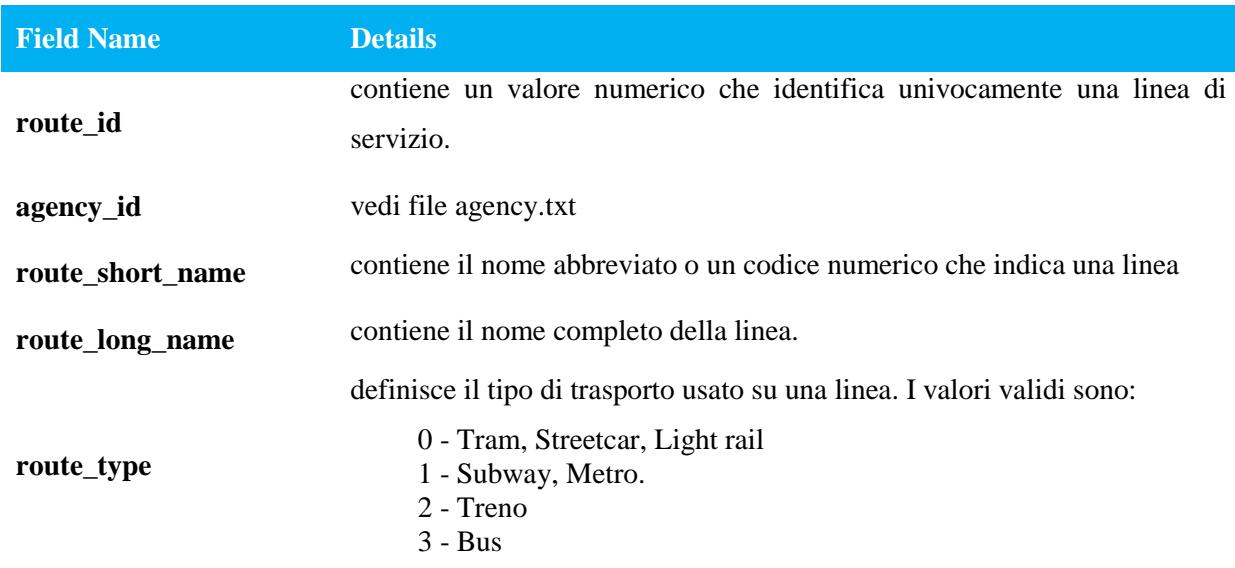

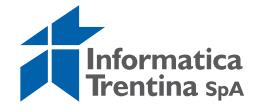

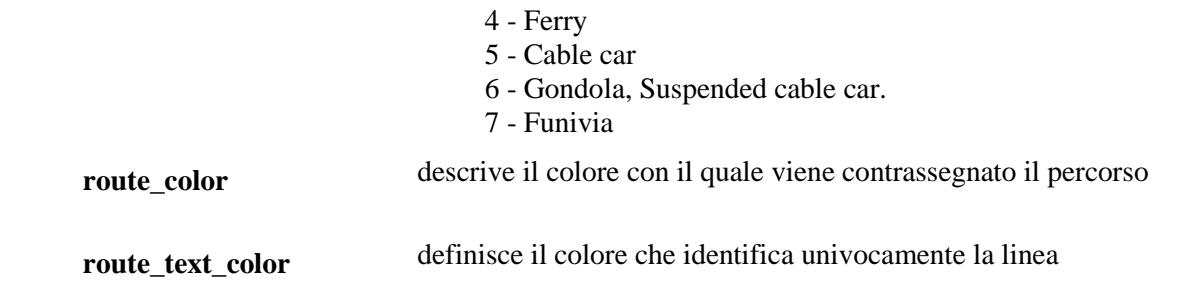

#### **shapes.txt**

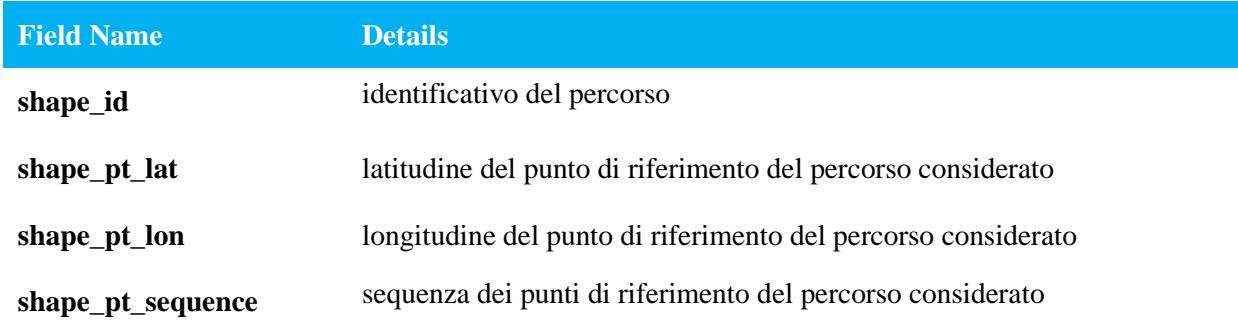

# **stop\_times.txt**

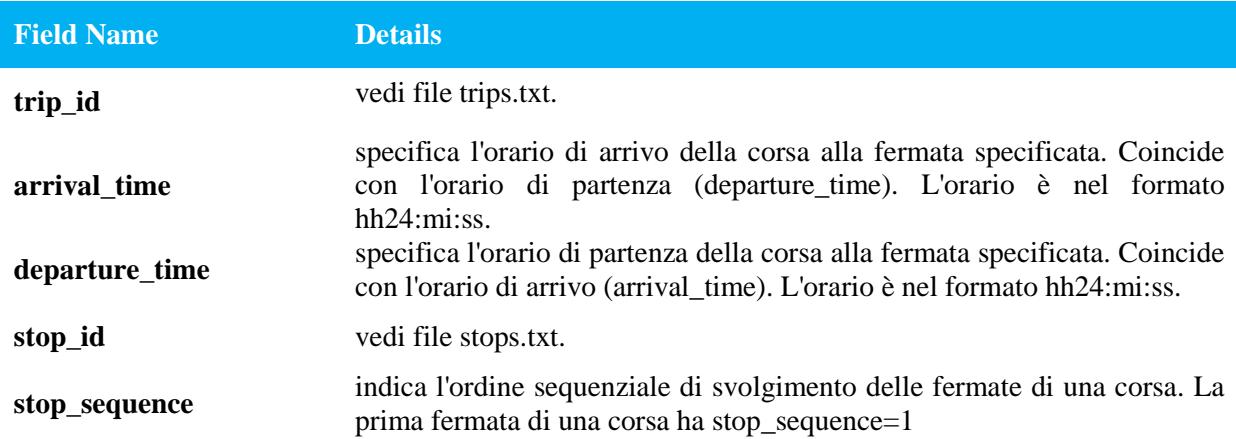

#### **stop.txt**

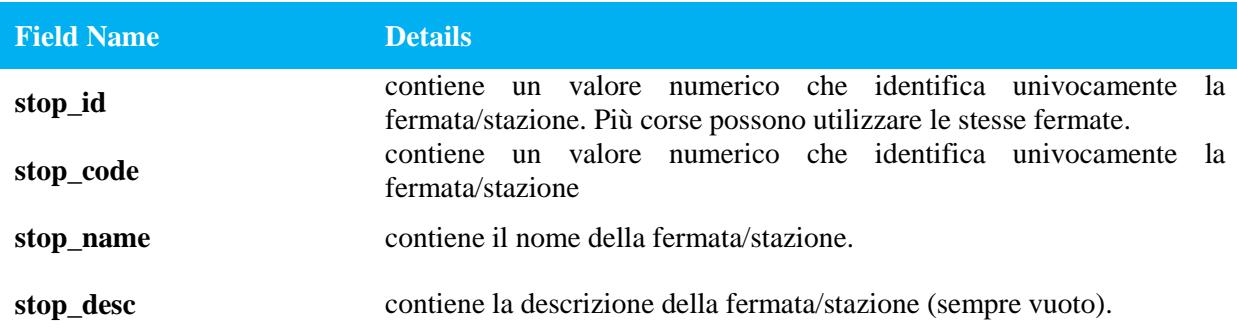

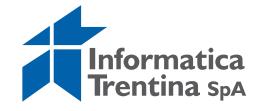

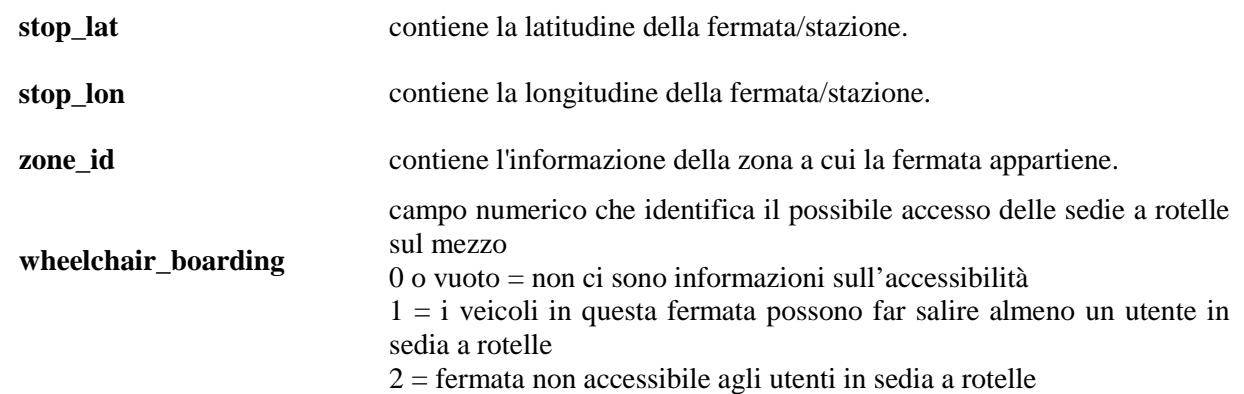

# **transfer.txt**

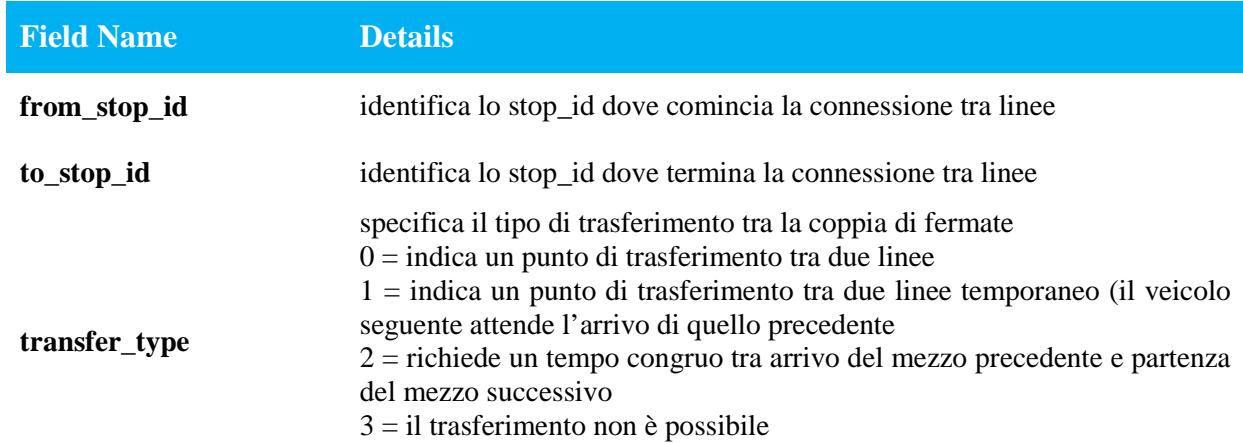

#### **trips.txt**

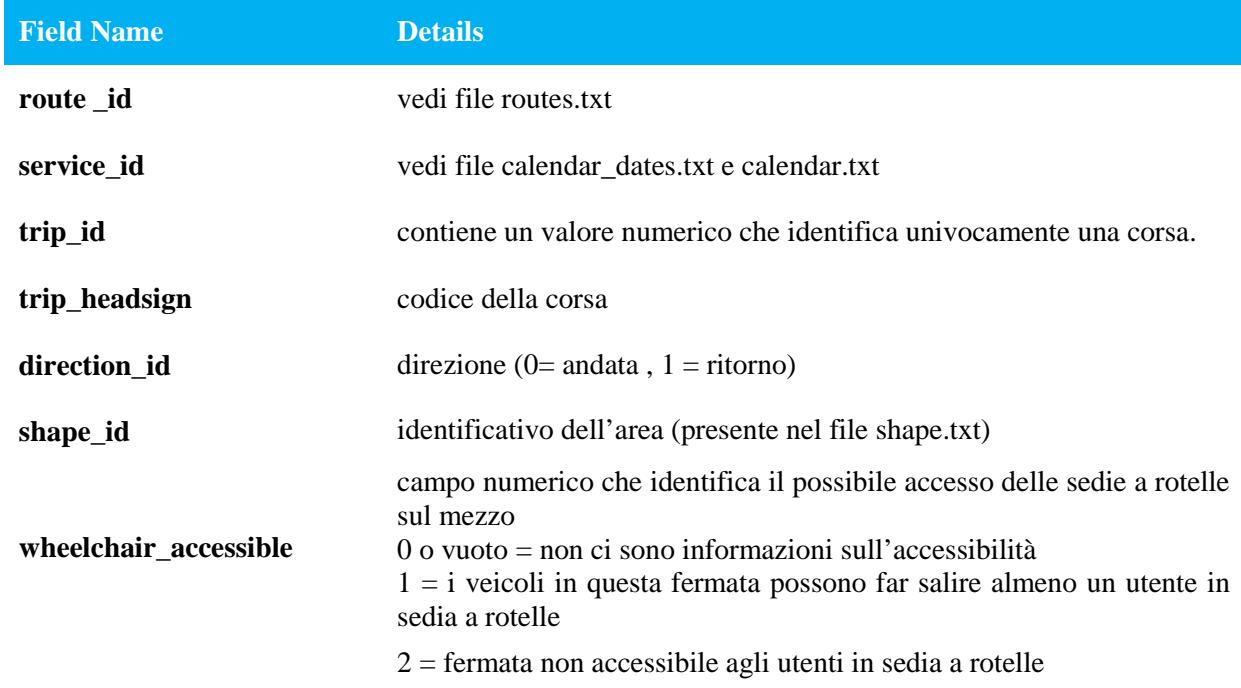

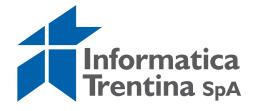

# **Tariffe Ambito Extraurbano**

#### **fare\_attributes.txt**

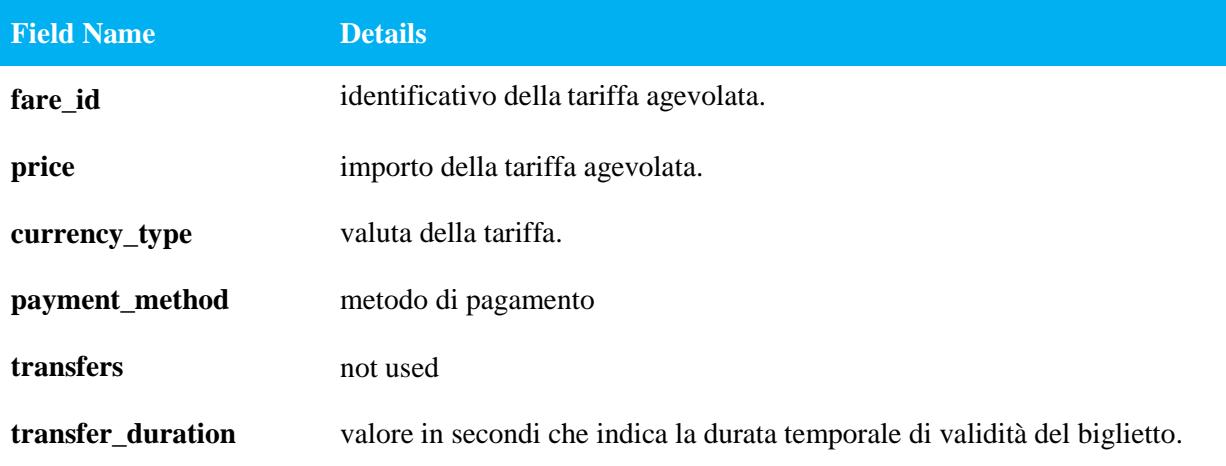

#### **fare\_rules.txt**

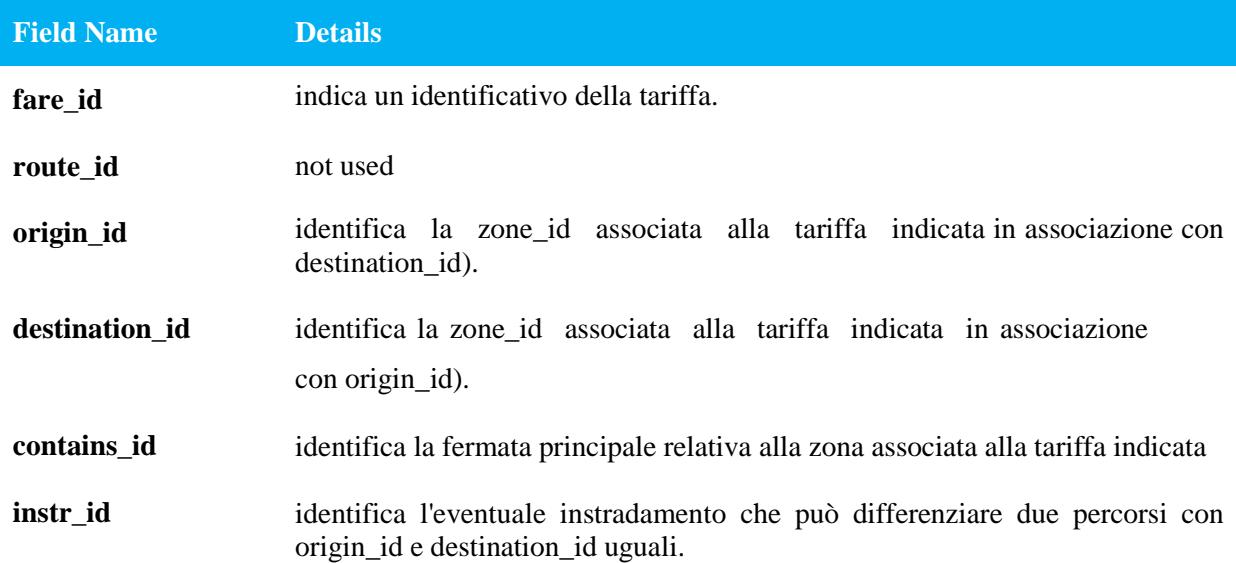

#### **zones.txt**

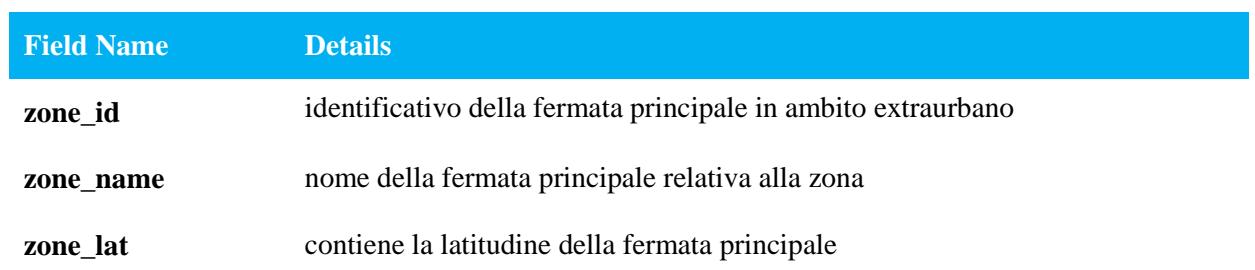

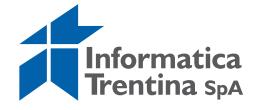

**zone\_lon** contiene la longitudine della fermata principale

# **Rete Extraurbana**

#### **agency.txt**

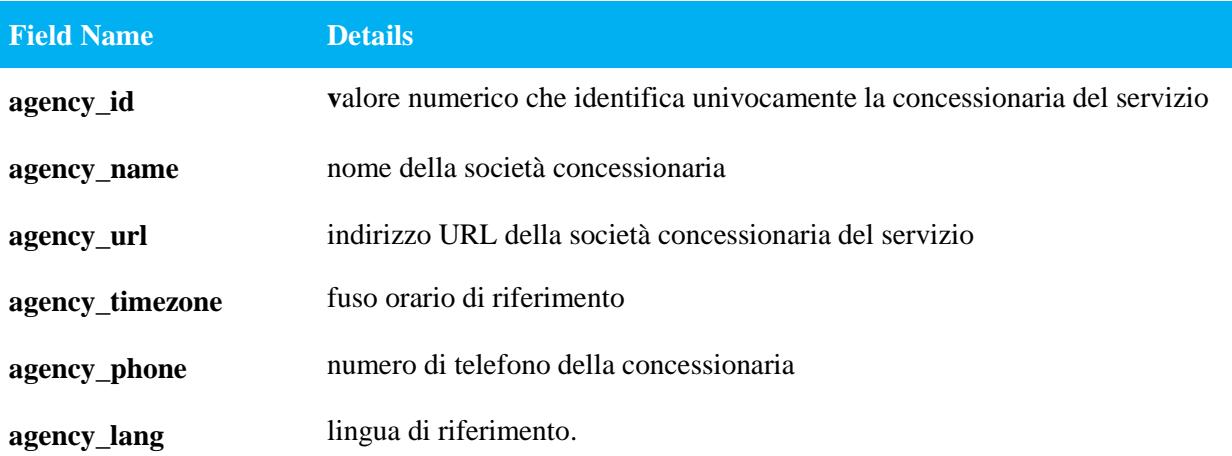

#### **calendar.txt**

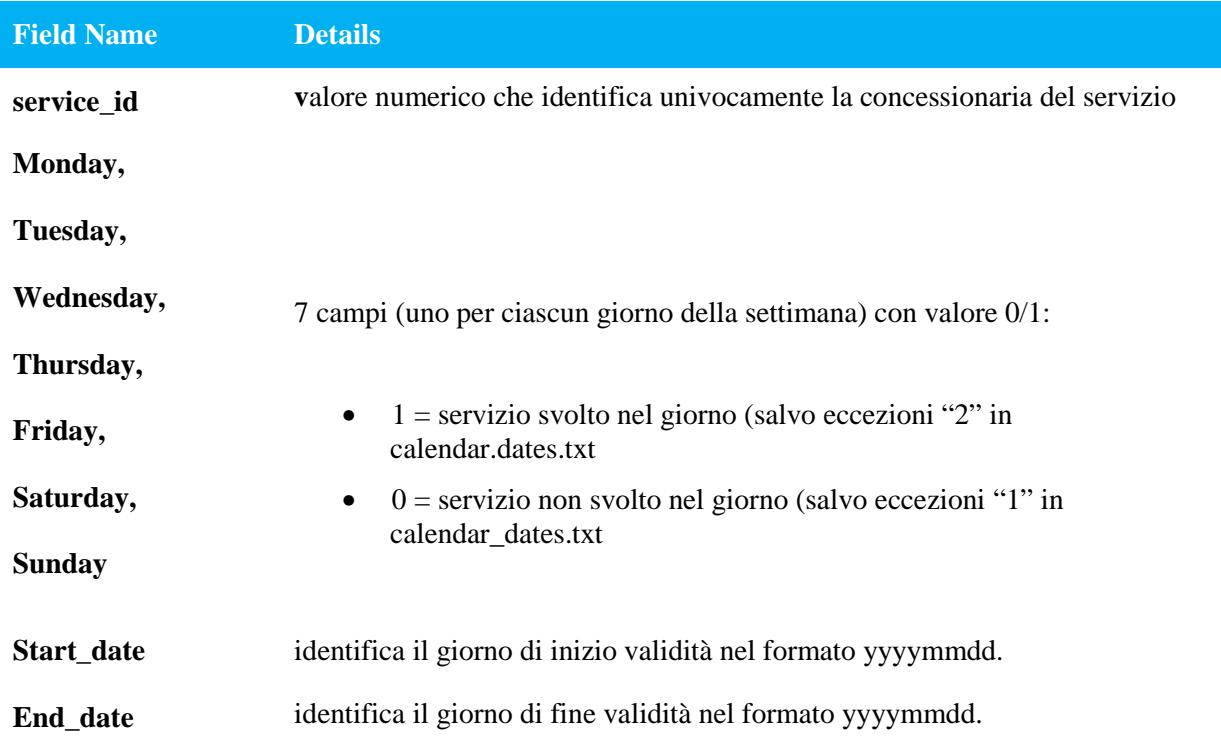

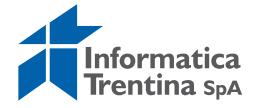

### **calendar\_dates.txt**

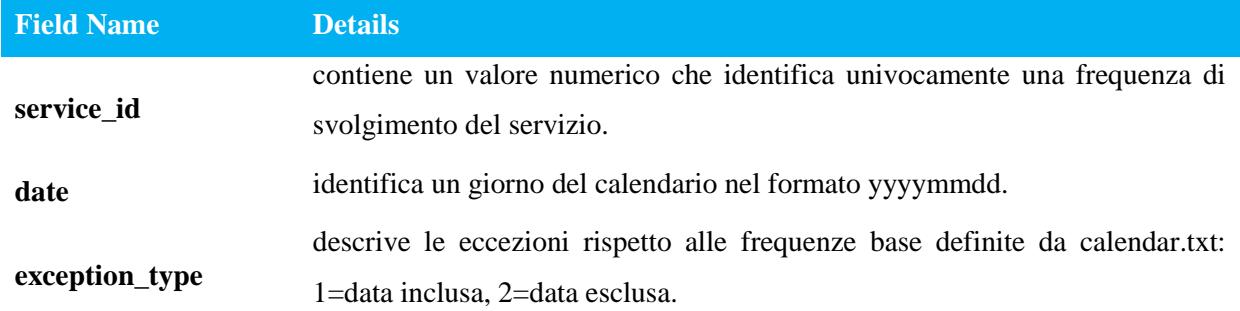

# **feed\_info.txt**

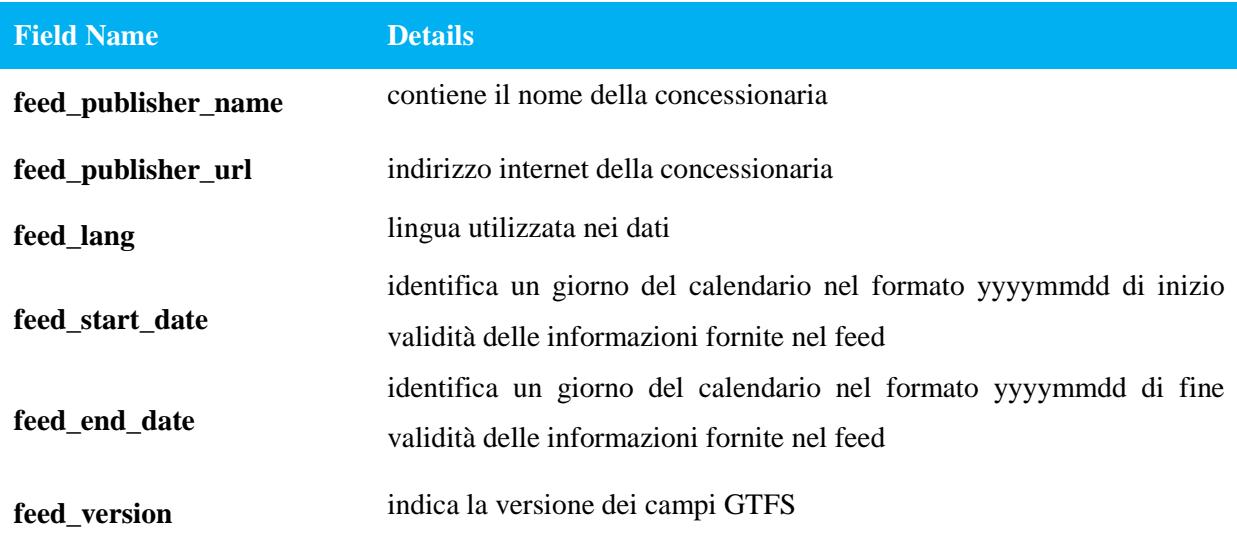

#### **routes.txt**

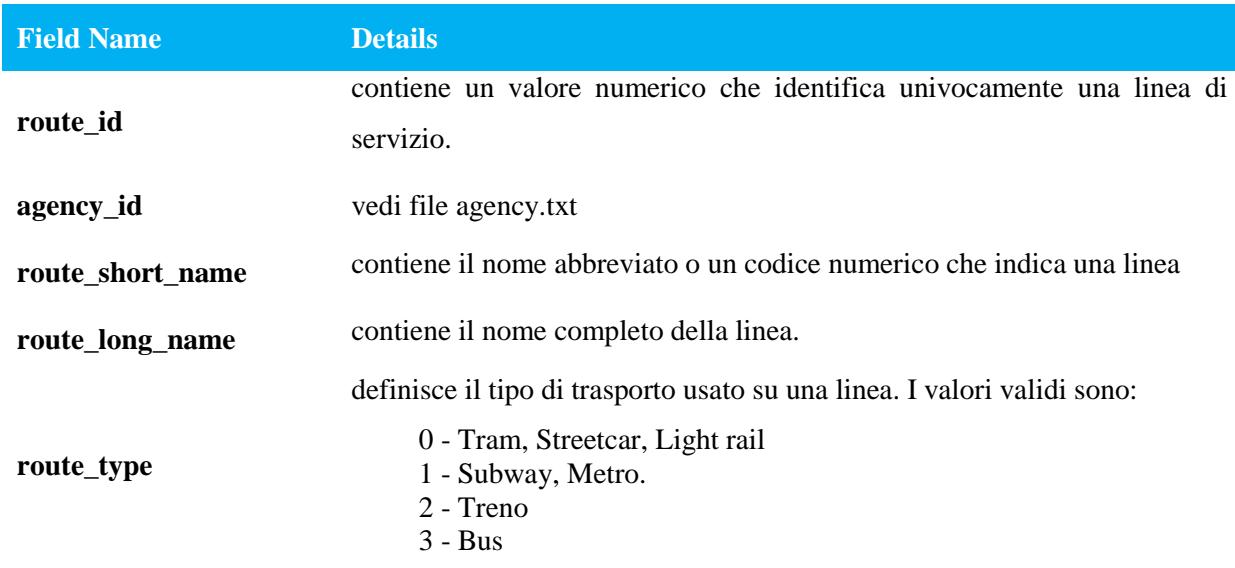

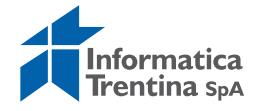

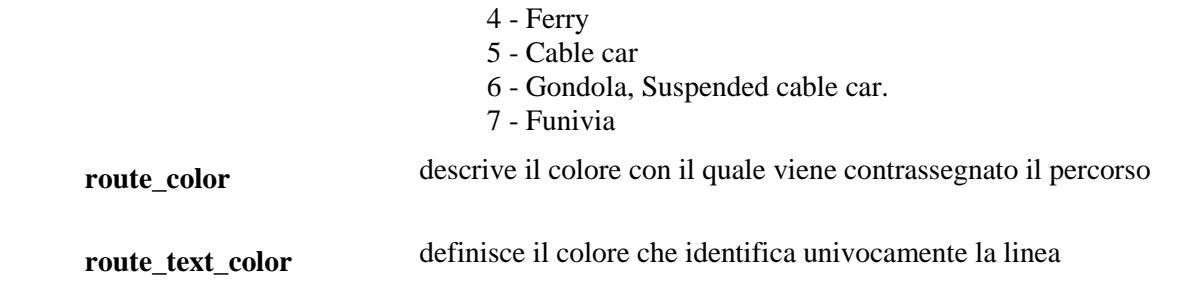

#### **stop\_times.txt**

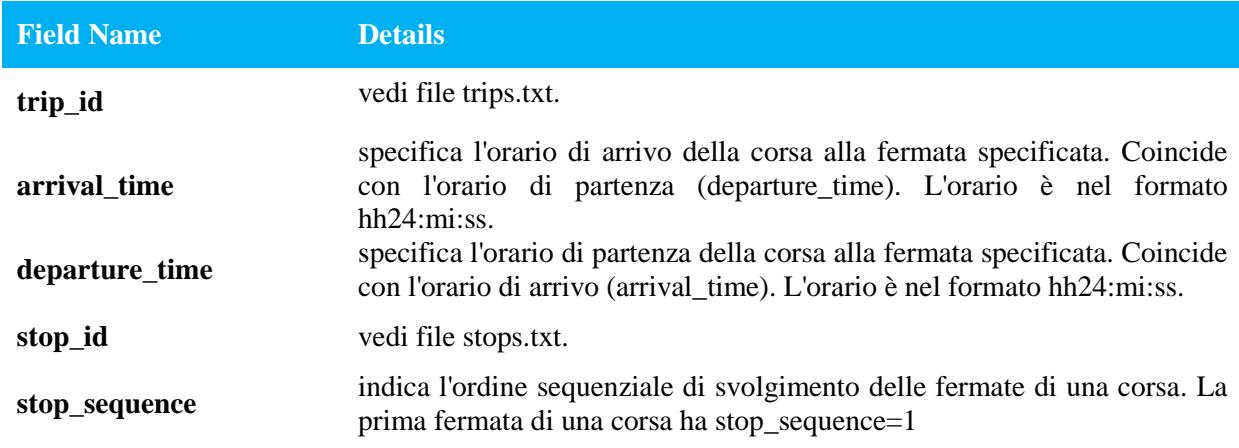

#### **stops.txt**

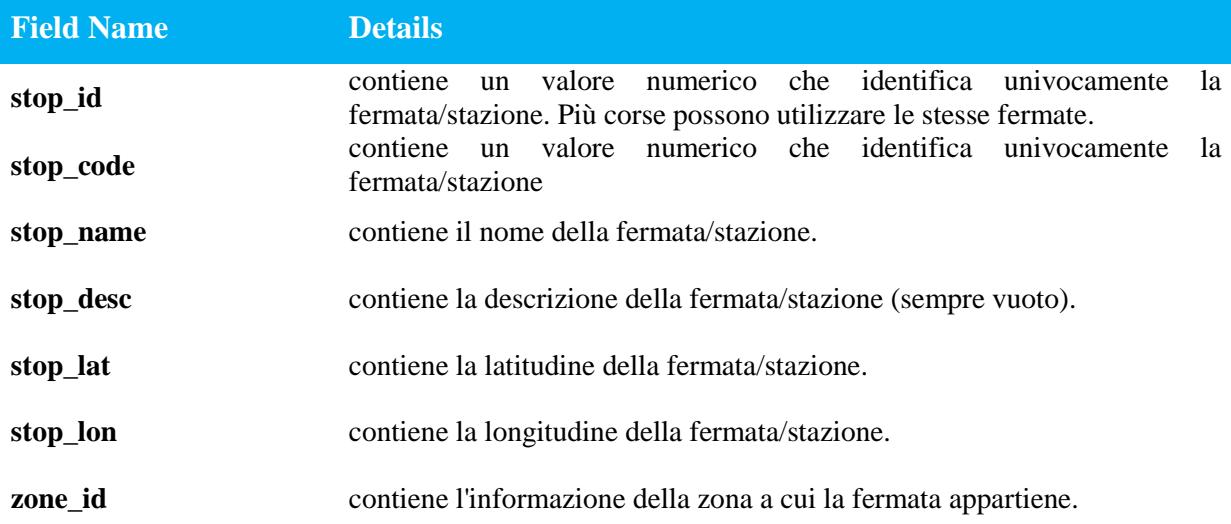

# **transfers.txt**

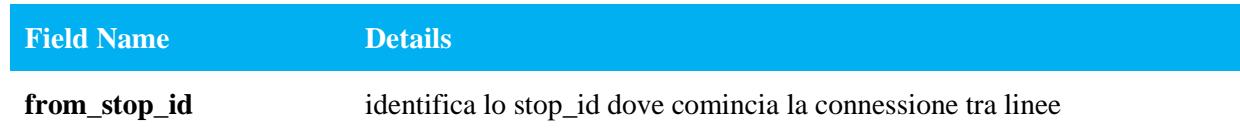

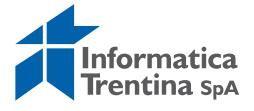

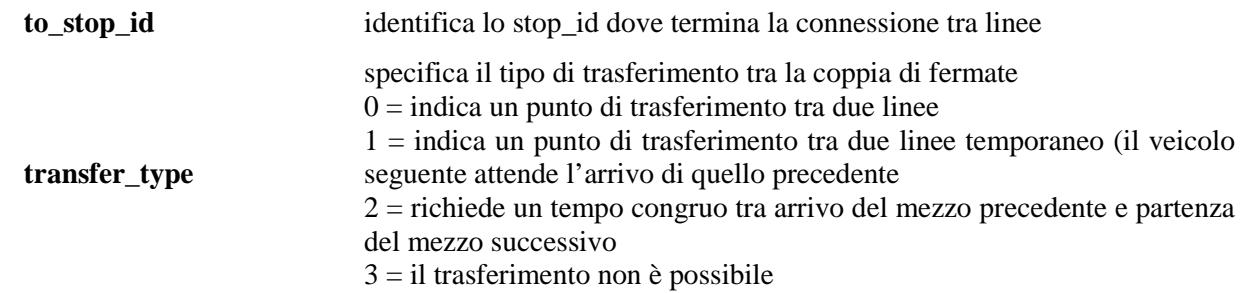

# **trips.txt**

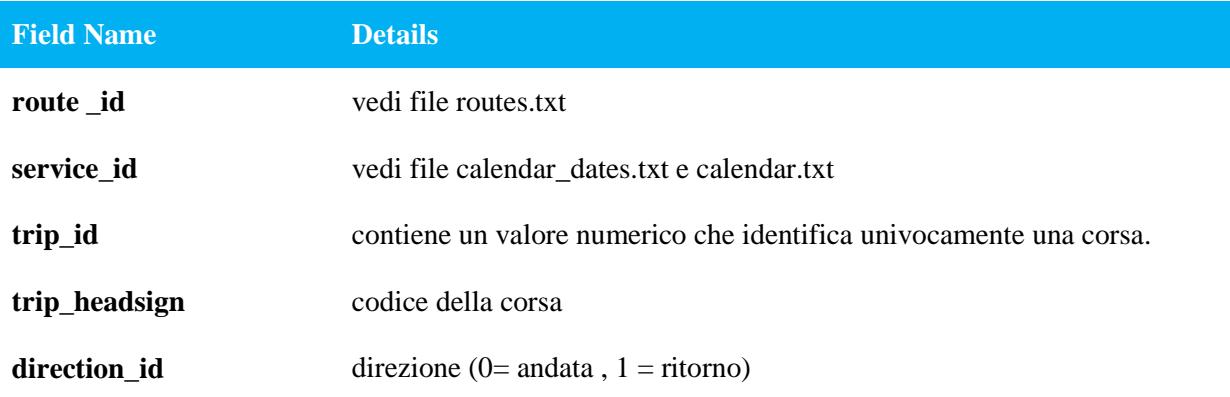